## Kurzanleitung zum Touch10 der Cisco Webex Room-Serie – CE9.6

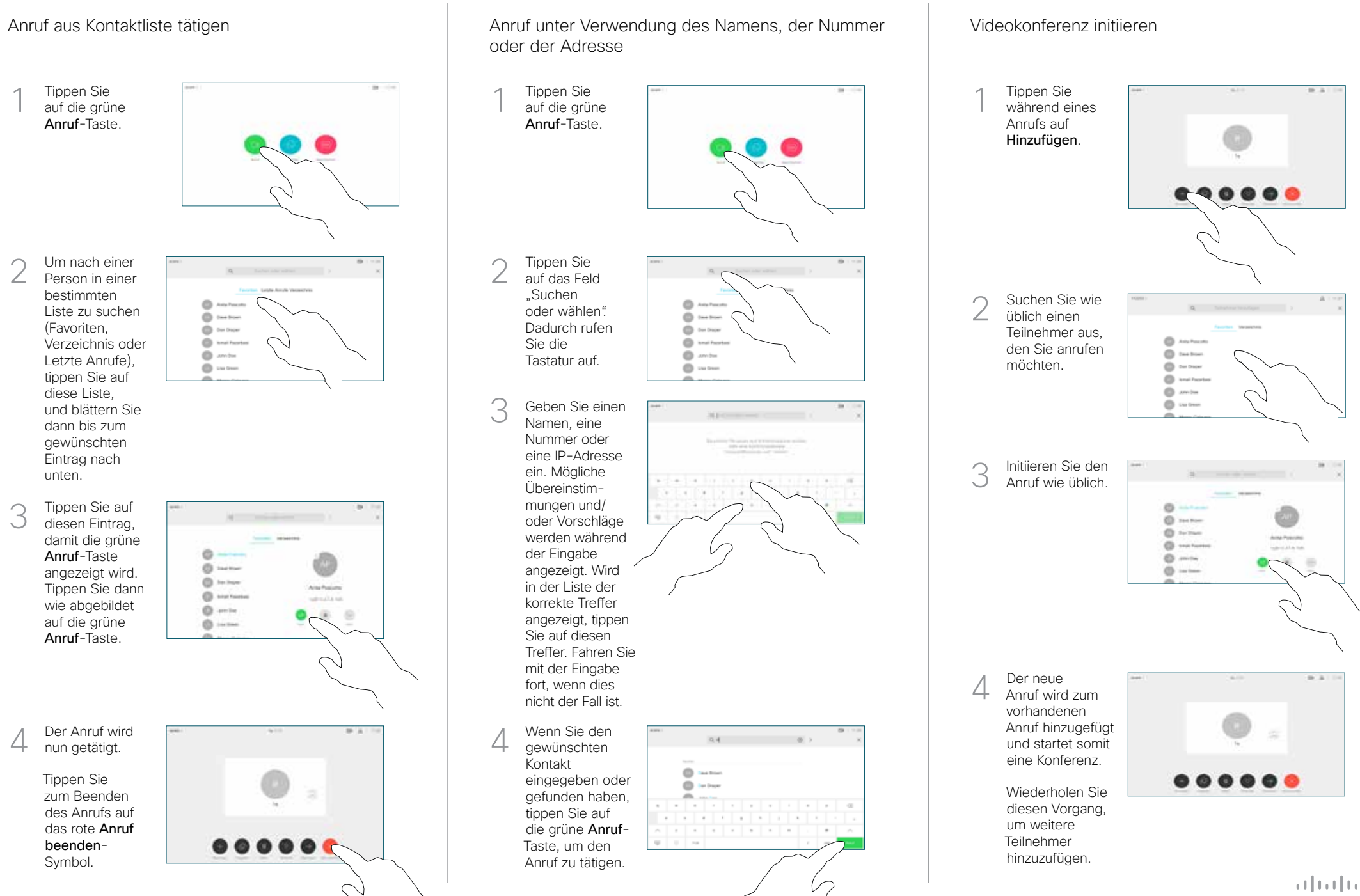

## Kurzanleitung zum Touch10 der Cisco Webex Room-Serie – CE9.6

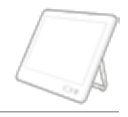

 $\frac{1}{2}$  and  $\frac{1}{2}$ **CISCO** 

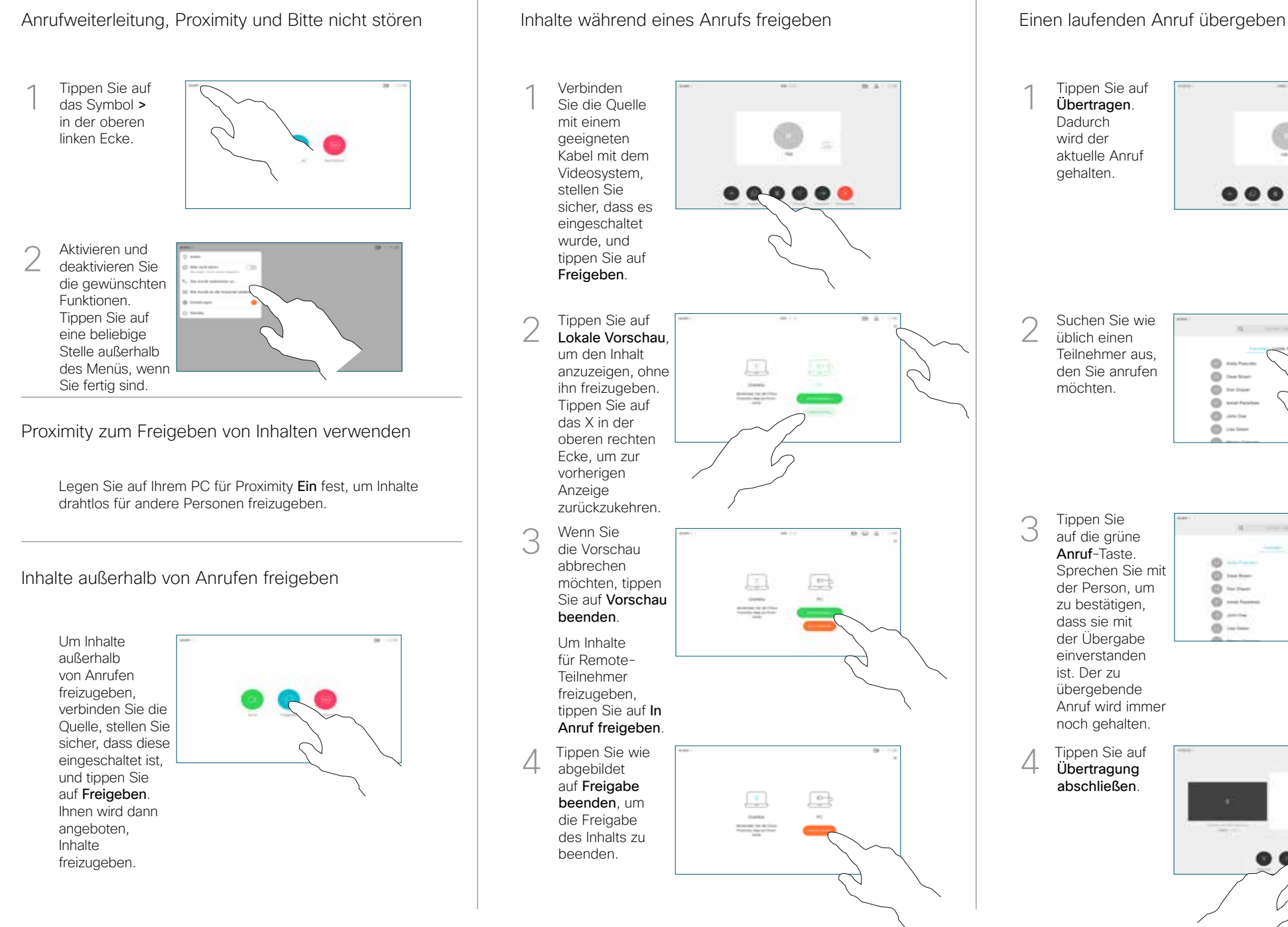

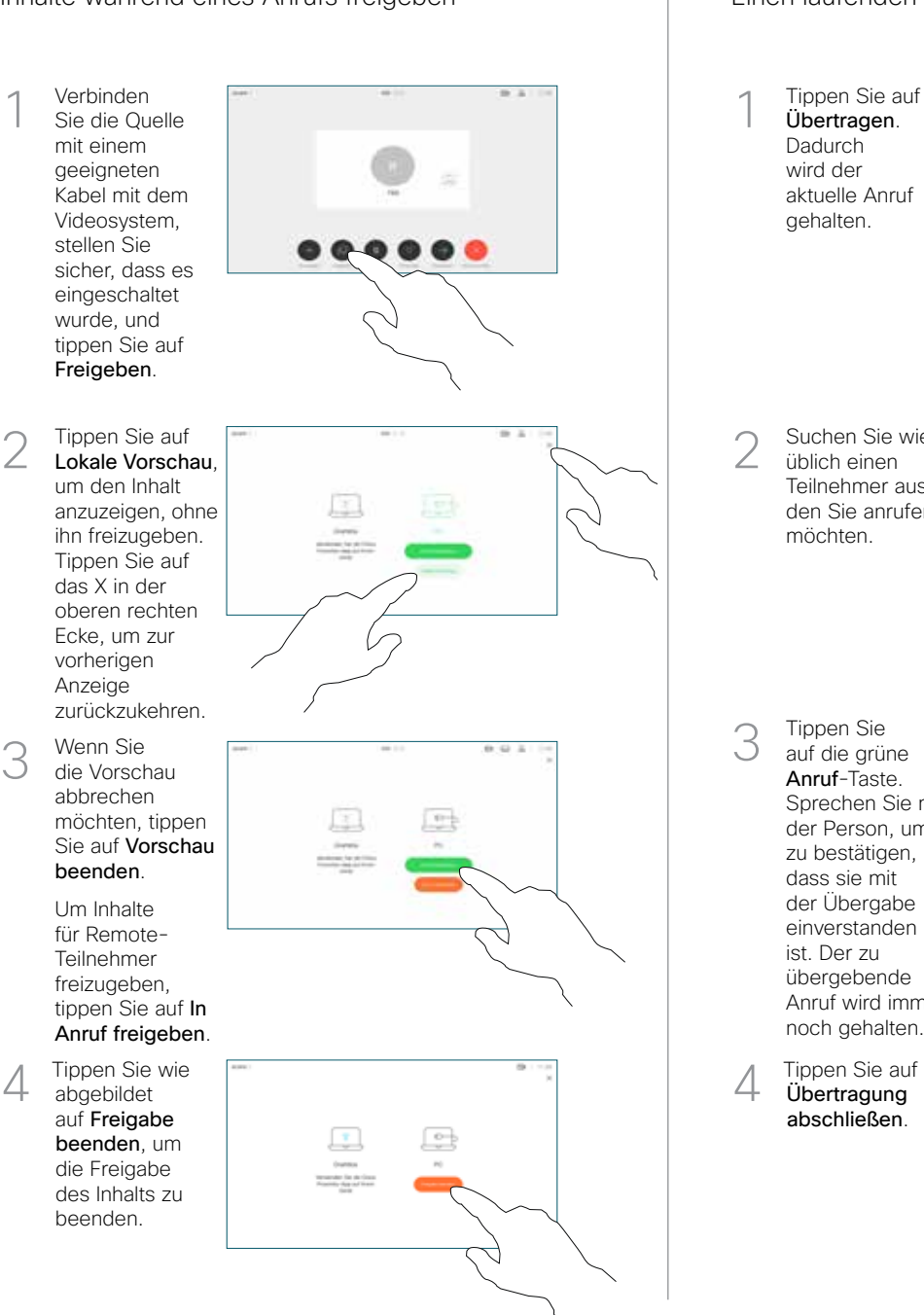

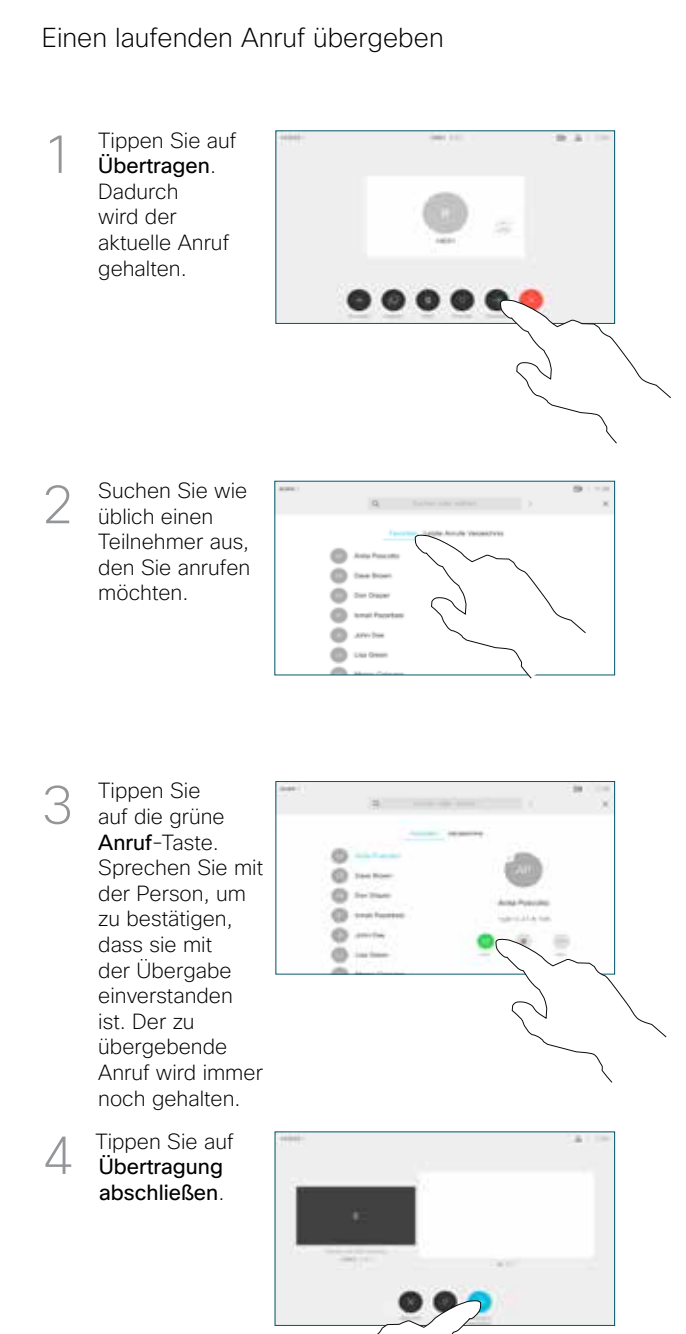